## **LoadTest**

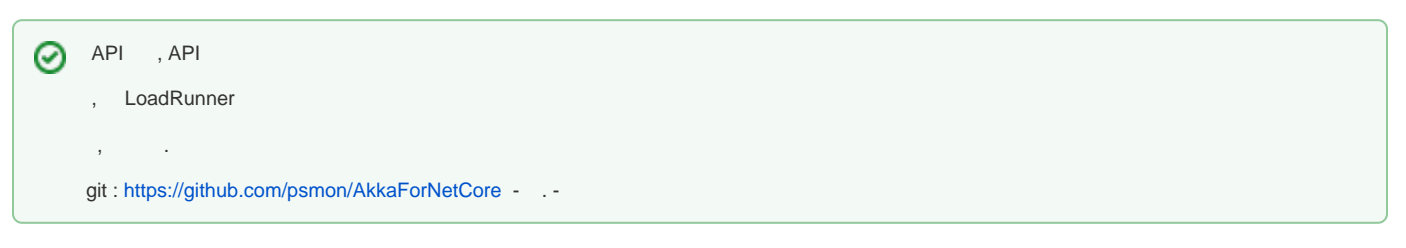

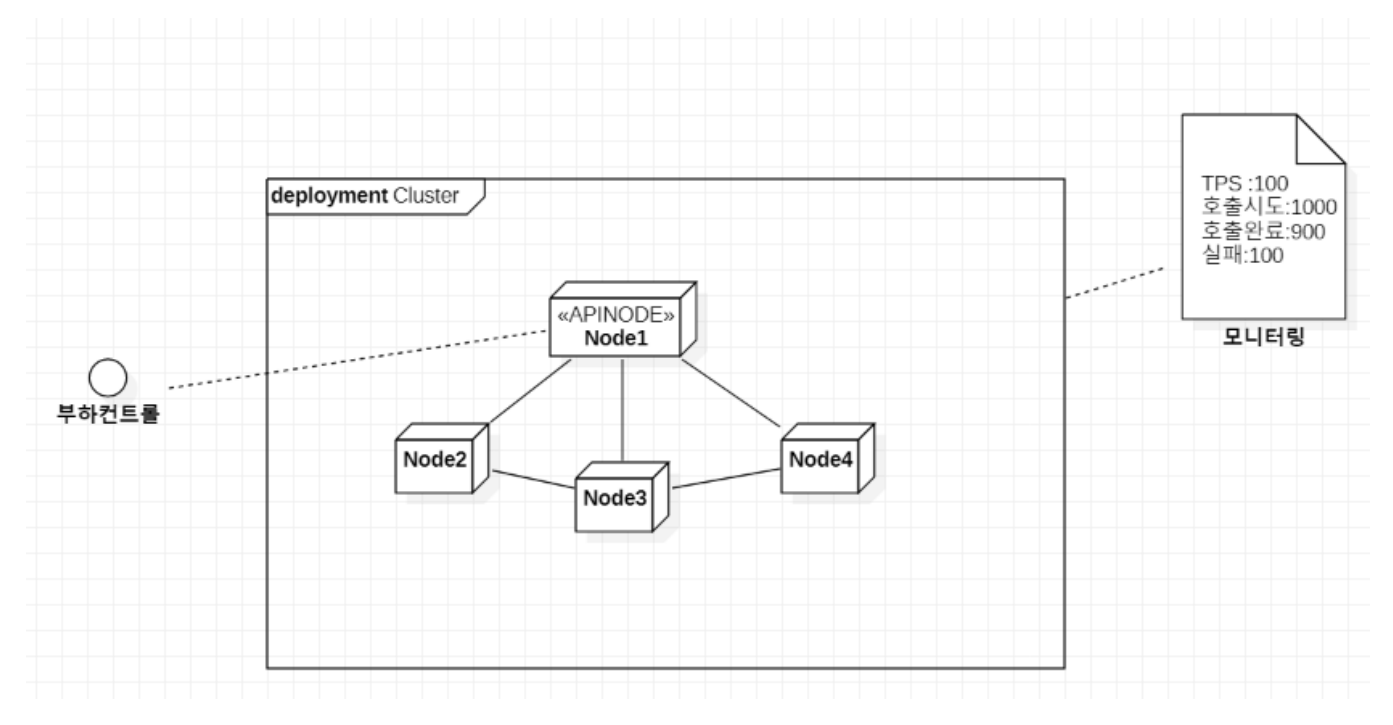

Spec

- $\bullet$  $\ddot{\phantom{1}}$
- $\bullet$
- 1  $(ex>300)$ <br>• , TPS  $(*)$
- $\ddot{\bullet}$  $.()$

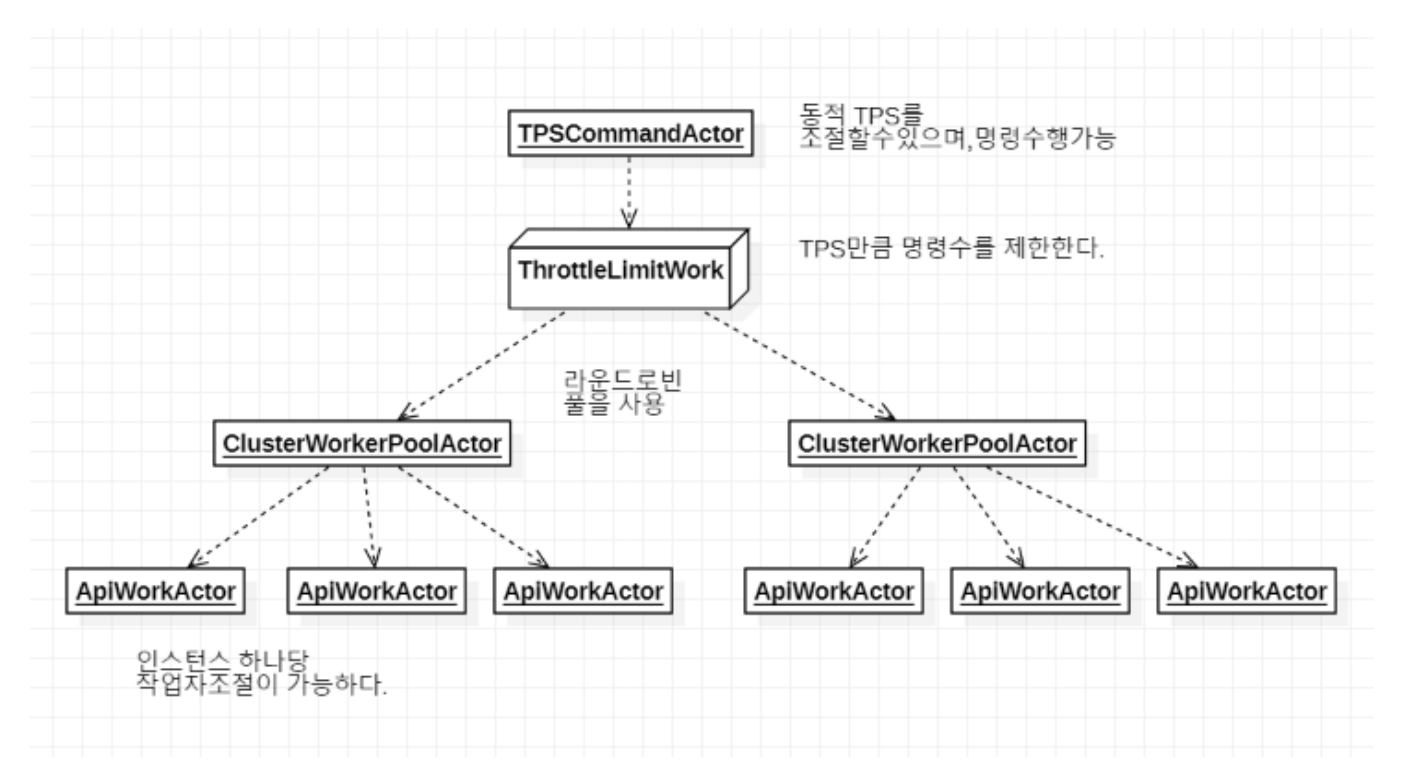

 $(L7, Nginx)$ 

. - [Akka](https://getakka.net/articles/actors/routers.html) 

:<https://github.com/psmon/AkkaForNetCore/tree/master/AkkaNetCore/Actors/LoadTest>

API ApiWorkActor .

ApiCallSpec API, .( , Object .)

```
//, TPS .
public class TPSCommandActor : ReceiveActor
{
         IActorRef batchActor;
        IActorRef throttleLimitWork;
        int seqNo;
        public TPSCommandActor(IActorRef workerPool)
         {
                 seqNo = 0;
                1 / 1 . - FSM
                 batchActor = Context.ActorOf(Props.Create(() => new BatchActor(1)));
                // TPS
                 throttleLimitWork = Context.ActorOf(Props.Create(() => new ThrottleLimitWork()));
                / / / batchActor.Tell(new SetTarget(throttleLimitWork));
                1/ . ()
                 throttleLimitWork.Tell(new SetTarget(workerPool));
                1/5.
                 throttleLimitWork.Tell(5);
                \frac{1}{2} ReceiveAsync<int>(async limit =>
                 { 
                         throttleLimitWork.Tell(limit);
                 });
                 // LoadTest .
                 // batchActor -> throttleLimitWork -> _worker
                 ReceiveAsync<ApiCallSpec>(async msg =>
\{ msg.SeqNo = seqNo; //
                         // Queue .
                         batchActor.Tell(new Queue(msg));
                         seqNo++;
                });
         }
        protected override void PreStart()
         {
                 Context.IncrementActorCreated();
         }
         protected override void PostStop()
         {
                Context.IncrementActorStopped();
         }
}
```
 dotnet run --configuration Release --project AkkaNetCore --environment "Development" --port 5001 --akkaip 127.0.0.1 --akkaport 7100 --roles akkanet --akkaseed akka.tcp://actor-cluster@127.0.0.1:7100 --MonitorTool win

 dotnet run --no-build --configuration Release --project AkkaNetCore --environment "Development" --port 5002 --akkaip 127.0.0.1 --akkaport 5102 --roles akkanet,apiwork --akkaseed akka.tcp://actor-cluster@127.0.0.1:7100 -- MonitorTool win

 dotnet run --no-build --configuration Release --project AkkaNetCore --environment "Development" --port 5003 --akkaip 127.0.0.1 --akkaport 5103 --roles akkanet,apiwork --akkaseed akka.tcp://actor-cluster@127.0.0.1:7100 -- MonitorTool win

 . , .

Akka .

- .
- , . .
- P2P, Zero.

,

TPS Api .

 $\cdot$  2

• (work) : int workCount = 10; , API .(50~300 ) . -

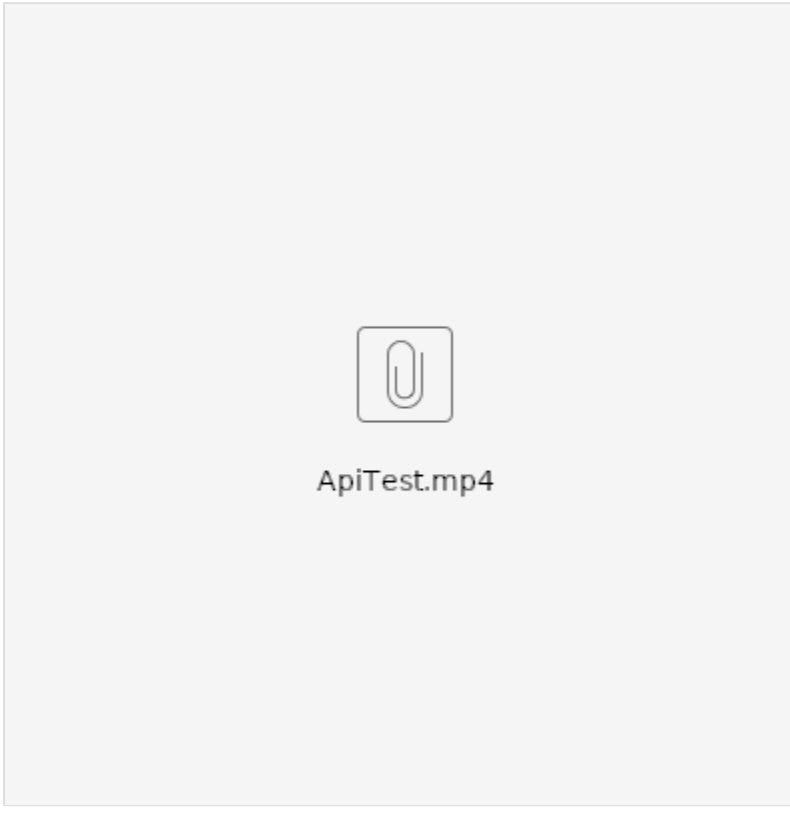

## $\alpha$  ,  $\beta$ MSA,

- $\therefore$  4.
	-
	- Cluster with Actor<br>• Stream ThrottleActor
	-
	- Finite State Machines<br>• Real time performance counters